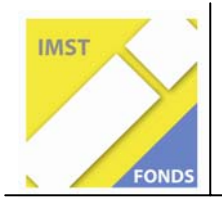

**Fonds für Unterrichts- und Schulentwicklung (IMST-Fonds) S1 ...Lehren und Lernen mit Neuen Medien"** 

# **STANDARDSBEZOGENER KOMPETENZAUFBAU IM DEUTSCHUNTERRICHT DER GRUNDSCHULE MIT UNTERSTÜTZUNG DES COMPUTERS UND SEINE AUSWIRKUNGEN**

**ID 1734**

**Projektbericht** 

**Gabriele HARTIG, Dipl. Päd. BEd Helga URBAN-GLOWATZKI, Prof.** 

**Durchführende Hauptinstitution: Volksschule Sollenau Weitere Institutionen: PH – NÖ** 

Sollenau, Juli 2010

# **Inhaltsverzeichnis**

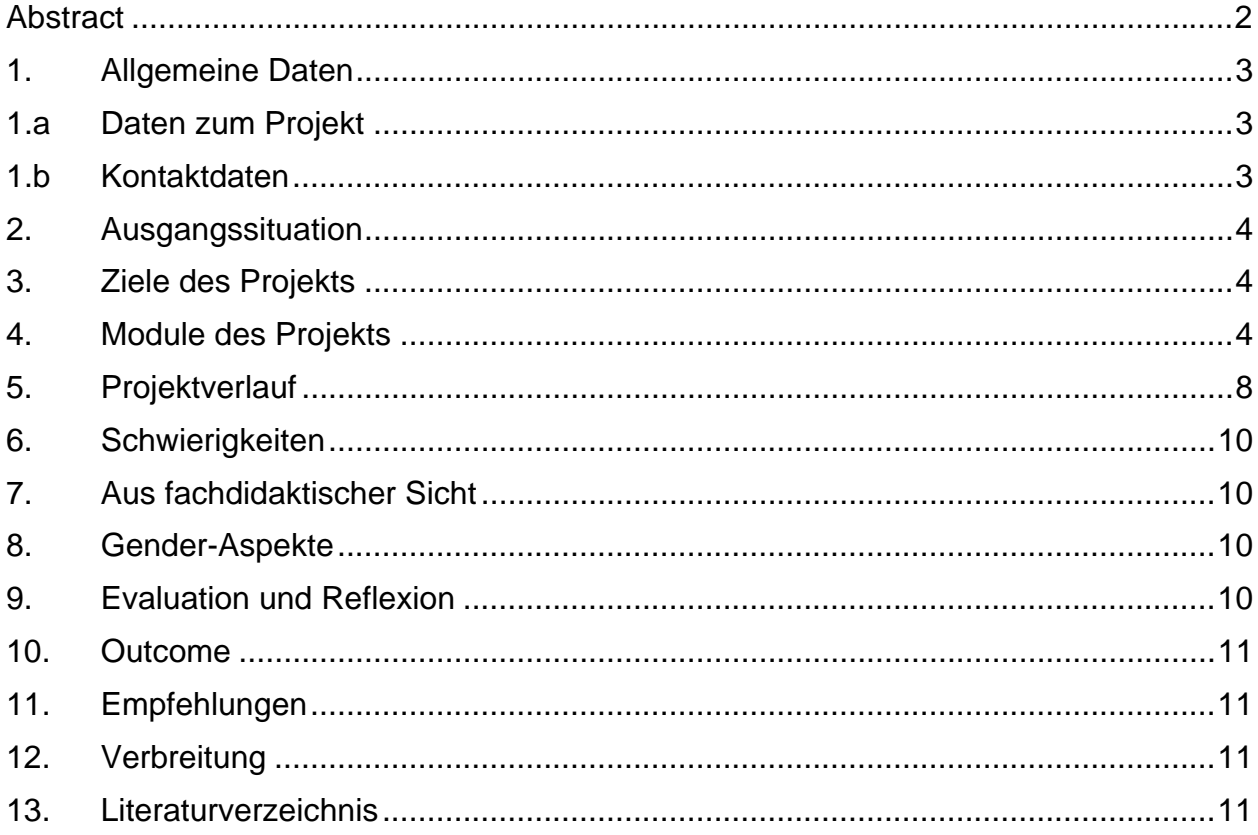

# **Abstract**

Die Motivations- und Individualisierungsmöglichkeiten, die der Einsatz des Computers für das Erarbeiten von standardsbezogenen Kompetenzen im Deutschunterricht, und damit verbunden für das selbstständige und individuelle Arbeiten und Lernen bietet bzw. eröffnet, wird näher beleuchtet, kritisch betrachtet und evaluiert. Durch den Einsatz der modernen Technologien wird die Entwicklung der standardsbezogenen Kompetenzen, vor allem der Lesekompetenz, und davon abhängig die Entwicklung vieler Lernkompetenzen, aber auch der sozialen Kompetenz gefördert. Die Lernenden erkennen und erfahren, dass der Einsatz des Computers beim Erlesen und Bearbeiten von Texten, beim eigenständigen Arbeiten und beim Bearbeiten von Aufgaben Hilfe und Unterstützung sein kann.

Erklärung betreffend Urheberrechte:

Ich erkläre, dass ich die vorliegende Arbeit (d. i. jede digitale Information, z. B. Texte, Bilder, Audio- und Video-Dateien, PDFs etc.) selbstständig angefertigt und die mit ihr unmittelbar verbundenen Tätigkeiten selbst erbracht habe. Alle aus gedruckten, ungedruckten oder dem Internet im Wortlaut oder im wesentlichen Inhalt übernommenen Formulierungen und Konzepte sind zitiert und durch Fußnoten bzw. durch andere genaue Quellenangaben gekennzeichnet. Ich bin mir bewusst, dass eine falsche Erklärung rechtliche Folgen haben wird.

Ich habe die Erklärung betreffend Urheberrechte gelesen und stimme dieser zu.

# **1. Allgemeine Daten**

# **1.a Daten zum Projekt**

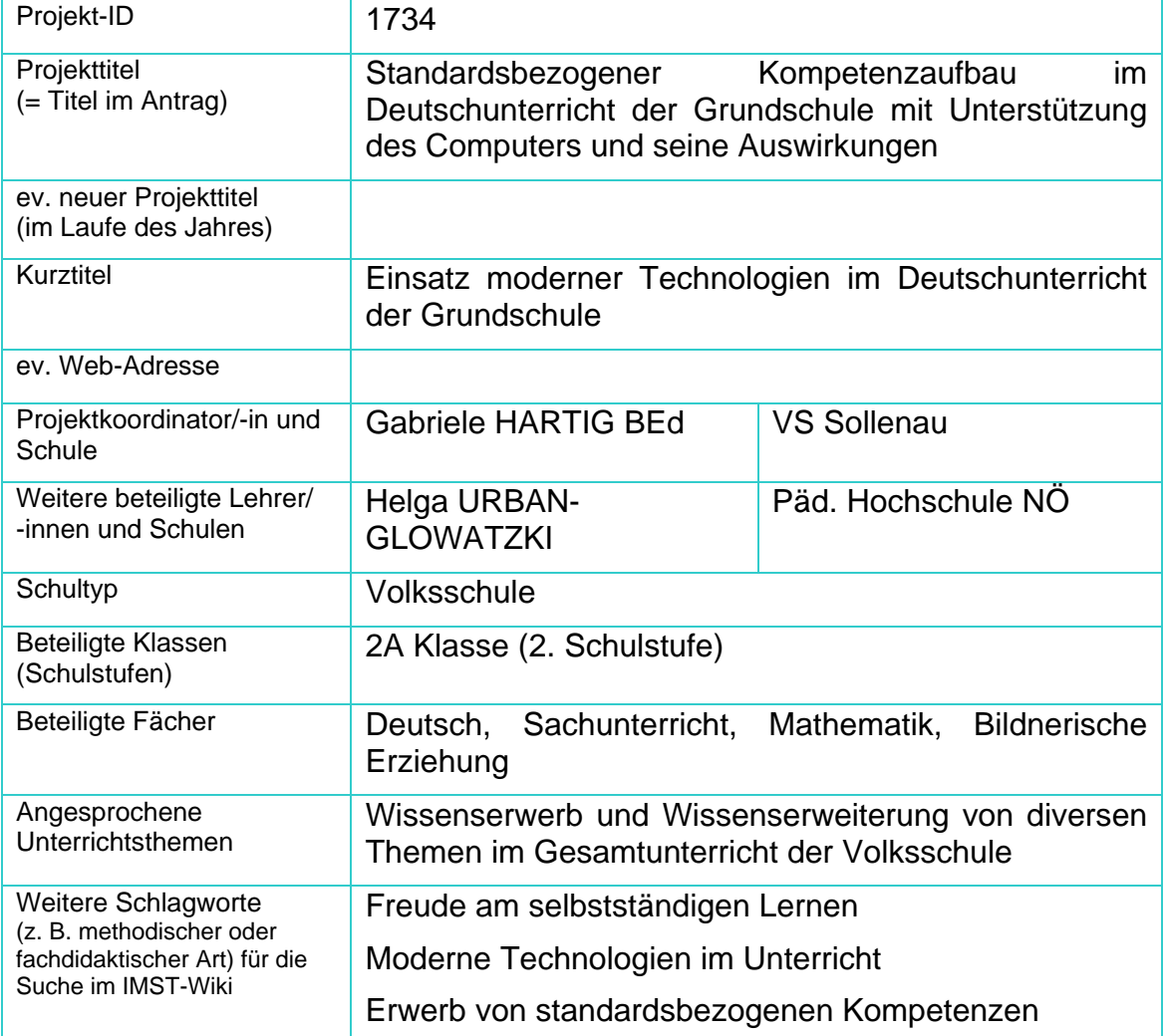

# **1.b Kontaktdaten**

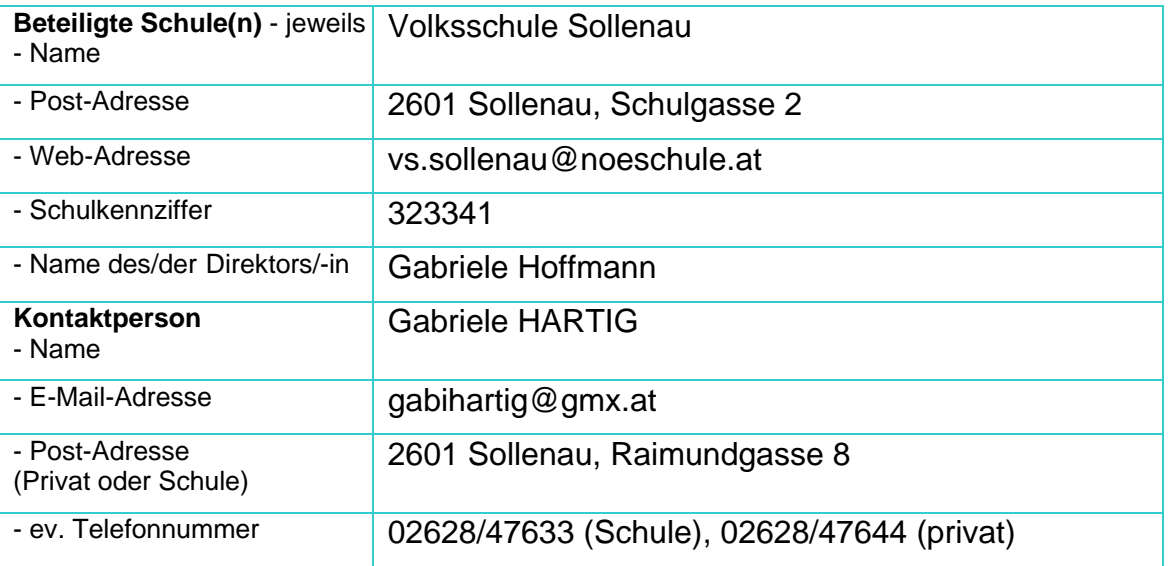

# **2. Ausgangssituation**

Der Einfluss der Verwendung moderner Technologien auf den Erstleseunterricht der Schülerinnen und Schüler wurde beforscht und evaluiert. Im ersten Schuljahr wurden die Voraussetzungen für das Arbeiten mit dem PC durch eine grundlegende Einführung in den Gebrauch des neuen Mediums geschaffen.

Die Möglichkeiten, die der Einsatz des Computers für das Erlernen des Lesens und damit auch verbunden für den Erwerb von Lernkompetenzen bietet, haben eine intensivere Auseinandersetzung mit dem Einfluss auf die standardsbezogenen Kompetenzen der Lernenden im Deutschunterricht und die Untersuchung der Auswirkungen bewirkt.

Die Beforschung des Einflusses der modernen Technologien auf den Erwerb von standardsgemäßen Kompetenzen im Deutschunterricht, auf das kindliche Denken, auf die Arbeitshaltung und auf die Nachhaltigkeit des Lernens rückte in den Mittelpunkt des **Interesses** 

# **3. Ziele des Projekts**

Die Vertiefung in den Gebrauch und auch weitere Einsatzmöglichkeiten der modernen Technologien im Deutschunterricht der Grundschule soll die Lernenden unterstützen, motivieren und fördern, die Aufnahmebereitschaft und die Freude am selbstständigen Lernen und am Wissenserwerb wecken, die Arbeitshaltung positiv verändern und die Nachhaltigkeit des Lernens verbessern.

Durch die erworbenen und erweiterten Grundkenntnisse im Umgang mit dem PC und durch den regelmäßigen Einsatz des PCs im Deutschunterricht soll der Erwerb von standardsbezogenen Kompetenzen erleichtert sowie die Basis für den Erwerb von weiteren Kompetenzen geschaffen werden.

Den Schülerinnen und Schülern soll durch gezielte Übungen bewusst gemacht werden, dass der Computer beim Bewältigen von Aufgaben – und damit verbunden beim Wissenserwerb und bei der Wissenserweiterung - , beim Arbeiten auf individuellen Wegen, bei der Anwendung des Gelernten, beim Erwerb von Kompetenzen und auch beim Üben sehr hilfreich sein kann. Den Lehrenden soll durch die gezielte Verwendung des PCs im Deutschunterricht vor Augen geführt werden, welche zielführenden Individualisierungs- und Differenzierungsmöglichkeiten beim Kompetenzerwerb durch den PC-Einsatz geboten werden können.

## **4. Module des Projekts**

## **MODUL 1: Vertiefung und Erweiterung des Basiswissens**

In diesem Modul vertiefen die Schülerinnen und Schüler ihr Basiswissen und ihre Grundfertigkeiten als Voraussetzung für die Arbeit mit dem Computer. In kleinen Schritten mit Unterstützung von Tutoren (Lehrer/innen, fachkundigen Schüler/innen) und einem Fachbuch wird das notwendige Basiswissen erweitert. Die Grundfertigkeiten werden in spielerischer Form vertieft und geübt.

### Unterrichtsinhalte:

PAINT:

- Blattgröße verändern
- Druck einrichten
- Text einfügen
- Markieren, kopieren und einfügen
- Mit Kurven gestalten
- Verschieben und spiegeln
- Farben ändern

# WORD:

- Text kopieren und einfügen
- Kopieren und einfügen
- Autoformen einfügen
- Autoformen formatieren
- Freies Drehen, Sprechblase einfügen
- Autoformen formatieren und beschriften
- Clip Art einfügen
- Textfeld hinzufügen

## POWERPOINT:

- Mit Mustern füllen
- Bilder einfügen
- Objekte gruppieren, kopieren
- Objekte bewegen
- Folie einfügen, Titelfolie gestalten
- Mit WordArt gestalten
- Textfelder gestalten
- Autoformen beschriften

INTERNET:

- Die Internet-Adresse
- Orientierung auf der Webseite
- Suchen im WWW
- Meine Favoriten
- Favoriten hinzufügen/ löschen
- Text und Bild kopieren

## **MODUL 2: Einführung in das Programm und Arbeit mit dem Programm**

Nach dem Vorstellen des Programms erlernen die Schülerinnen und Schüler die notwendigen Arbeitsschritte und vertiefen diese durch wiederholende Übungen und Anwendungen. Einer der nächsten Schritte ist das selbstständige Arbeiten, das Lesen und Bearbeiten von Wörtern und Texten und das Erfüllen von schriftlich gestellten Arbeitsaufträgen. Die Arbeit mit dem PC bietet dabei eine ansprechende Möglichkeit zur Differenzierung und Individualisierung, zum Üben und zu nachhaltigem Lernen, besonders aber zur gezielten Förderung von standardsbezogenen Kompetenzen im Unterricht.

Zu den Wochenthemen des Deutschunterrichts gibt es spezielle Übungen zu folgenden Themengebieten:

- Sprechen
- Sprachbetrachtung
- Lesen
- Rechtschreibung
- Texte

## **MODUL 3: Wissenserwerb und Wissenserweiterung**

Die Lehrende teilt den zu bearbeitenden Lehrstoff und die Themenbereiche in Teilbereiche ein und stellt und bespricht die einzelnen Aufgaben. Die Schülerinnen und Schüler bearbeiten in Kleingruppen bzw. in Partnerarbeit, aber auch einzeln die gestellten Aufgaben, stellen Beziehungen zu bereits Gelerntem her, lernen und üben nachhaltig die einzelnen Schritte für das Lesen, das richtige Schreiben und Bearbeiten von Wörtern und Texten am Computer. Sie präsentieren ihre Ergebnisse bzw. ihre Arbeiten in einer ihrem Alter entsprechenden Form (z.B. Nacherzählung, Minireferat, Vorzeigen der Arbeit, Rollenspiel, ……) ihren Mitschülerinnen und Mitschülern.

## **MODUL 4: Fächerverbindendes Arbeiten**

## **Deutsch-Lesen:**

• Vertiefen der Voraussetzungen für das Arbeiten am und mit dem Computer.

- Mediale und konkrete Veranschaulichung
- Erleichterung der Erarbeitung und verbesserte Möglichkeit der Vertiefung
- Kompetenzerwerb über mehrere Kanäle
- Führen einer PC Mappe

# **Mathematik:**

- Erlesen und Bearbeiten von Aufgaben
- Hinführung zum Modellieren und Kommunizieren
- Förderung des Problemlöseverhaltens

# **Bildnerische Erziehung:**

- Plakaterstellung
- Bildliche Darstellungen
- Herstellen von Cartoons und Zeichnungen

# **Sachunterricht:**

- Hilfe beim Wissenserwerb
- Zusammenstellung von Ergebnissen

# **MODUL 5: Eigenverantwortliches Lernen**

Schülerinnen und Schüler bzw. Schülergruppen erarbeiten selbstständig oder mit unterstützenden Hinweisen von Tutoren vorgegebene Bereiche des Deutschunterrichts und versprachlichen ihr Tun zur Förderung der sprachlichen und sozialen Kompetenzen.

# **MODUL 6: Differenzierung**

Die computerunterstützte Arbeit im Deutschunterricht schafft die Voraussetzung für Differenzierungs- und Fördermöglichkeiten beim Kompetenzerwerb, sodass die Kinder in ihrem individuellen Lerntempo, mit individueller Zuteilung Arbeits-, Schreib- und Leseaufgaben in einer motivierenden Lernumgebung bewältigen können.

# **5. Projektverlauf**

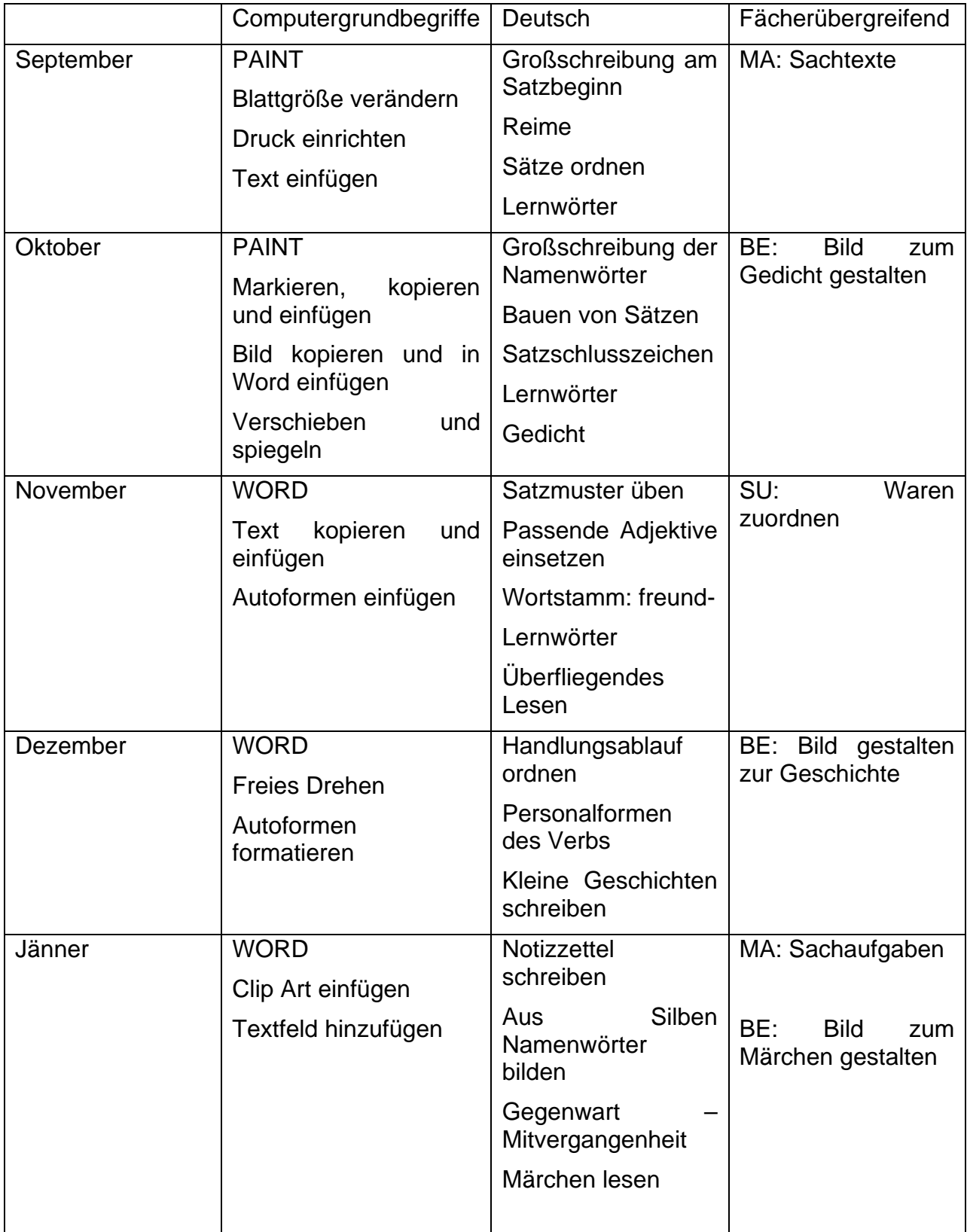

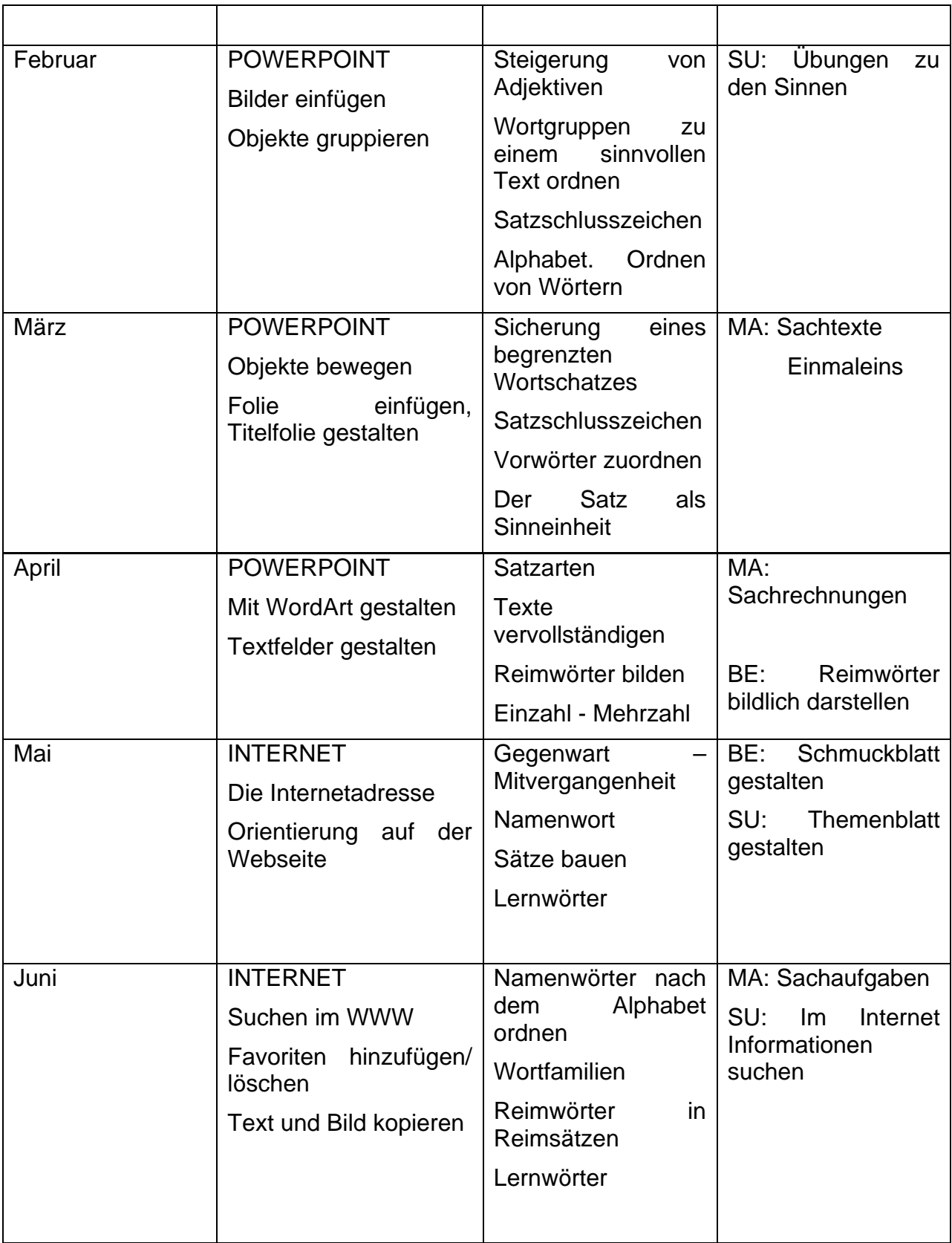

# **6. Schwierigkeiten**

Im Computerraum steht leider nicht für jedes Kind ein Gerät zur Verfügung. Immer wieder sind Geräte defekt.

Neue Schülerinnen und Schüler, die in die Klasse kamen, haben keinerlei Erfahrungen mit dem PC, daher müssen diese Kinder erst mit den Grundbegriffen und Grundlagen vertraut gemacht werden.

# **7. Aus fachdidaktischer Sicht**

Die Schülerinnen und Schüler haben einen völlig unkomplizierten Zugang zum und Umgang mit dem Computer. Sie haben keine Barrieren und arbeiten mit Freude und Eifer. Durch die selbstständige Arbeit der Kinder konnten sie auch viele eigene Lernerfahrungen machen. Dadurch wurde ihre Arbeitshaltung positiv verändert und die Nachhaltigkeit des Lernens verbessert.

Durch die erworbenen und erweiterten Grundkenntnisse im Umgang mit dem PC und durch den regelmäßigen Einsatz des PCs im Deutschunterricht wurde der Erwerb von standardsbezogenen Kompetenzen erleichtert sowie die Basis für den Erwerb von weiteren Kompetenzen geschaffen.

# **8. Gender-Aspekte**

Im Großen und Ganzen waren bei der Arbeit mit dem Computer keine Unterschiede zwischen Buben und Mädchen festzustellen.

Die Kinder arbeiteten auch in gemischten Gruppen miteinander. Jedes Kind brachte bei der Arbeit seine Kenntnisse und Fertigkeiten ein.

Alle Kinder hatten großes Interesse daran, die gestellten Arbeitsaufträge und die Übungen möglichst gut und gewissenhaft zu erledigen.

# **9. Evaluation und Reflexion**

- Die Ziele des Projektes konnten erreicht werden.
- Im Laufe des Schuljahres wurden speziell im Deutschunterricht die Themen so aufbereitet, dass die Schülerinnen und Schüler gezielt an diesen Themen individuell und lustbetont arbeiten konnten. Anhand von Lernzielkontrollen wurde regelmäßig der Lernfortschritt überprüft. Großen Spaß hatten die Kinder auch an den Übungseinheiten, die sehr lustbetont gestaltet waren.
- Die Schülerinnen und Schüler schätzten bei der individuellen Arbeit auch, dass der Computer für den Wissenserwerb und die Erweiterung des Wissens eine gute Unterstützung darstellte.
- Die Kollegin, die im Förderunterricht in der Klasse unterrichtete, und auch die Studentinnen der PH – Baden stellten fest, dass die Kinder bei der Arbeit mit dem Computer ein großes Wissen und auch große Freude an der Arbeit haben.
- *Fragebögen*
- *PC Tagebuch*

## **10. Outcome**

Durch den Einsatz des Computers bietet sich für den Erwerb von standardsbezogenen Kompetenzen im Deutschunterricht der Grundschule auf individuellen Lernwegen und für das motivierte und kooperative Arbeiten und für das nachhaltige Lernen ein weites Betätigungsfeld.

## **11. Empfehlungen**

Durch den Einsatz des Computers zur Eröffnung und Förderung individueller Lernwege beim standardsbezogenen Kompetenzerwerb werden die Motivation, die Lese- und Lernbereitschaft der Schülerinnen und Schüler und damit verbunden auch der Lernerfolg , die Kenntnisse in den einzelnen Kompetenzbereichen gesteigert und verbessert.

## **12. Verbreitung**

- Präsentation auf der Schulhomepage
- Präsentation beim Elternsprechtag
- Päsentation bei einem Elternabend

## **13. Literaturverzeichnis**

Bauchinger – Maier – Sykora; PCfit mit Inga, Ivan und Igitt; Veritas Verlag Bauchinger; KEK 2 ; SBX; Veritas Verlag Brunner u.a.; Die Zahlenreise 2; Übungs - CD ROM; Veritas Gerngross – Puchta; Playway 2; Übungs – CD ROM; Helbling

## **Beilage**

**Elternbrief** Fragebogen 1 Evaluationsbogen Projekt Fragebogen Studenten Bild 1 – Intensive Arbeit

- Bild 2 Kinder im Computerraum
- Bild 3 Arbeit im Computerraum
- Bild 4 Informationsbeschaffung
- Bild 5 Arbeit mit der Studentin
- Bild 6 Arbeit mit der Studentin
- Bild 7 Die Arbeit macht Freude